## SAP ABAP table /SAPDII/WTY\_ADDR1\_TEXT {Address text}

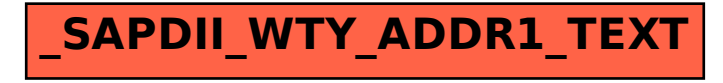